## SAP ABAP table RECA BUS OBJECT COPY SEL L {Business Object: Fields for Selection for Copying}

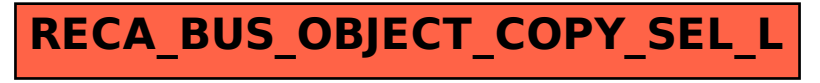